Faculty of Mathematics and Physics Charles University in Prague 10<sup>th</sup> March 2016

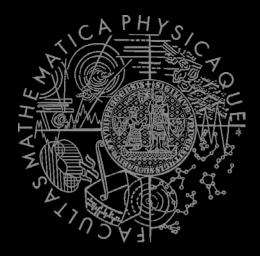

C# Made Easy!

#### Programming II

Workshop 3 – Unleashing the Snake

### Workshop 3 Outline

- 1. Test
- Next workshop...
- 3. The Snake (as homework)

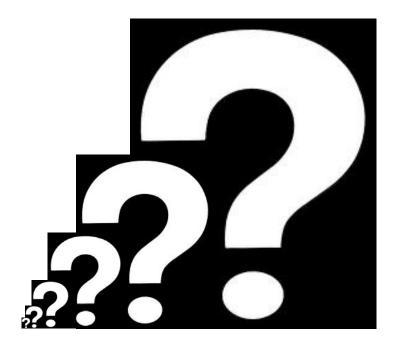

#### Test 03 Quick Warm up!

#### Find the test here (no-ads):

https://goo.gl/R108VL

#### Permanent link:

 $\frac{https://docs.\ google.\ com/forms/d/1Wp0Hw3b9B30wEI2\_6IcX81yVbht}{Xp0Edpm0phu135RY/viewform}$ 

#### Time for the test:

15 min

#### Next workshop? Doodle

I am not in Prague on 17.3.2016 ...

Please fill this Doodle out and mark your preferences on compensatory workshop

http://doodle.com/poll/pk68bn3d5mnsgn8s

### Revisiting the Homework What is the benefit of having interfaces?

Discussing "Simple Calc" example.

- One big file
  - Not a reusable implementation
- OOPish 1
  - No interface for Calc to work with
  - Not a reusable implementation
- OOPish 2
  - Static methods are not OOP
  - Not a reusable implementation
- OOP way
  - Sort of ok...

### Assignment 3 Create "The Snake" aka "The Worm" game

- Console application (text-based game)
  - Snake is controlled either by WSAD, or arrows, or 8246 numpad numbers
  - You have to display "snake's length" and "time elapsed" somewhere at "bottom status line"
  - Escape key terminates the game
  - Implement tiles: Empty, Wall, Food, Posion, Wine, "Snake"
  - Snake movement speed should be increasing every N food eaten (regardless their calories)
- Provide solution that can easily change
  - Map dimensions
    - Ask me on how big map I want to play (max 80 x 40)
  - Food effects
    - Adding new food should be as easy as creating and "registering" a new Food object
  - Both POISON and WALL kill the snake
  - Implement WINE so it reverse the controls (UP<->DOWN, LEFT<->RIGHT)
- Bonus:
  - Provide different visualization for the snake's body using
    - <, v, >, ^ as a head ... -, | as a straight body and /\ at "turning points"
    - 5 points

# Assignment 3 Representing the Game Model + View

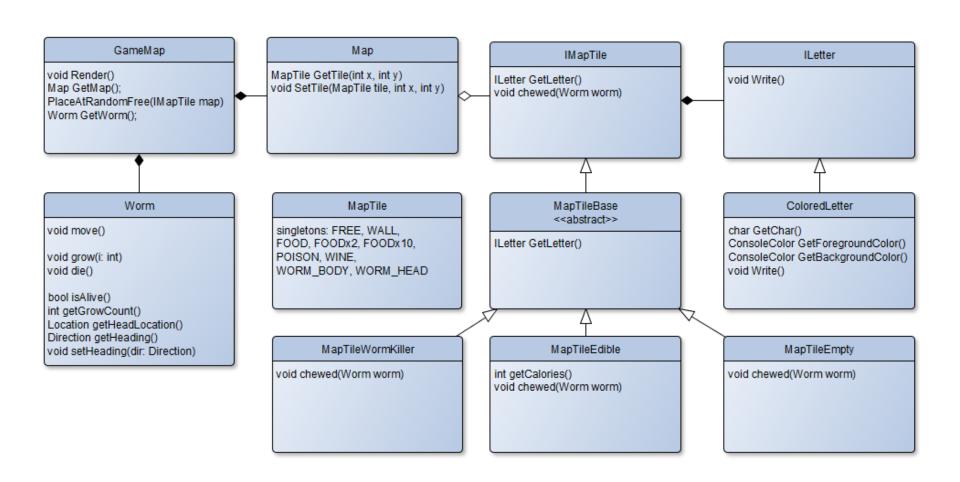

# Assignment 3 Getting Player's Input

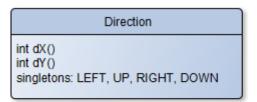

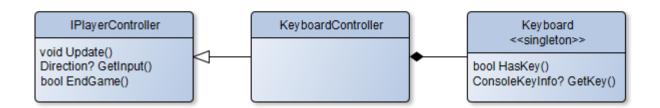

# Assignment 3 Timing the Game

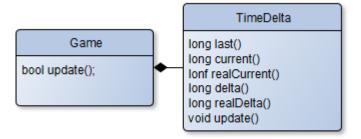

#### CheatSheet

#### Reading Inputs from Keyboard

```
1reference
public bool hasKey()
{
    return Console.KeyAvailable;
}

1reference
public ConsoleKey? getKey()
{
    if (Console.KeyAvailable)
     {
        return Console.ReadKey(true).Key;
    }
    return null;
}
```

### **CheatSheet**Changing Console Output Color

- Google: C# Console Colors
  - Google The Best Programmer's Friend
  - Keep in mind the limit of "Googling" for "Code"

### **CheatSheet**Timing your Snake

```
private static readonly DateTime Jan1st1970 = new DateTime(1970, 1, 1, 0, 0, 0, DateTimeKind.Utc);
2references
public static long CurrentTimeMillis()
{
    return (long)(DateTime.UtcNow - Jan1st1970).TotalMilliseconds;
}
```

### Assignment 3 Start coding the Snake

- Follow the UML
- Create STUB classes (each class within own file)
  - STUB == fields and methods declared, constructors prepared, but w/o implementation
- If you feel like it, try to implement something, but this assignment is actually about reading UML, declaring classes and interfaces in C#
- 10 points

#### Assignment 3 Send me an email

- Email: jakub.gemrot@gmail.com
- Subject: Programming II 2016 Assignment 03
- Zip up the whole project and send it
  - If Google mumbles something about invalid files within zip, just rename the extension to .zi\_ ... this would fool it ;-)
- You WILL NOT find the assignment in CoDex!
- Deadline: 17.3.2016 23:59

#### Questions? I sense a soul in search of answers...

- In case of doubts about the assignment or some other problems don't hesitate to contact me!
  - Jakub Gemrot
    - jakub.gemrot@gmail.com